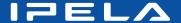

## **Quick Connection Guide Using One Touch Dial**

For details on operations, refer to the Operating Instructions.

### To begin with

Turn on your Video Communication System, and check the following to ensure that connection is possible.

When using the LAN

Is the IP address displayed?

**Note:** Connection to a remote party is impossible if neither the IP address nor ISDN telephone number is displayed.

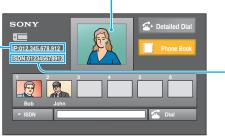

Is the picture of your camera (local picture) on the display?

When using the ISDN

Is the ISDN telephone number displayed?

# Main indicators that appear during communication

FAR Controlling a remote camera

MIC Local microphone is cut off

Sending a still image

Receiving a still image

Sending or receiving an image of a computer

Receiving data of a whiteboard

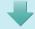

After checking...

### Let's connect

One Touch Dial buttons

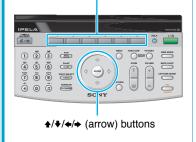

When six or less One Touch Dials are registered

Press One Touch Dial button 1 to 6 to select the remote party.

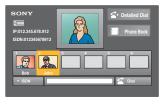

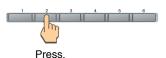

When seven or more One Touch Dials are registered

Press the ♠, ♣, ♠ or ♠ button to select the group.

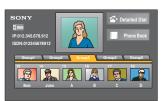

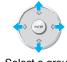

Select a group.

Press One Touch Dial button 1 to 6 to select the remote party.

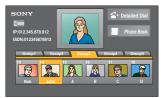

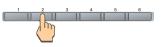

Press.

The system dials automatically, and establishes communication.

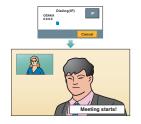

If the remote party is not registered for One Touch Dial Call a remote party manually

Call a remote party manually, referring to the Operation Guide.

If communication cannot be established after a number of trials

The line registered for One Touch Dial may not be used. Consult your system administrator.

### Remote Control Guide: Operations available during communication

For details on operations, refer to the Operating Instructions.

to be displayed on the display.

Camera" to be controlled.

Control: Select the "Near Camera" or "Far

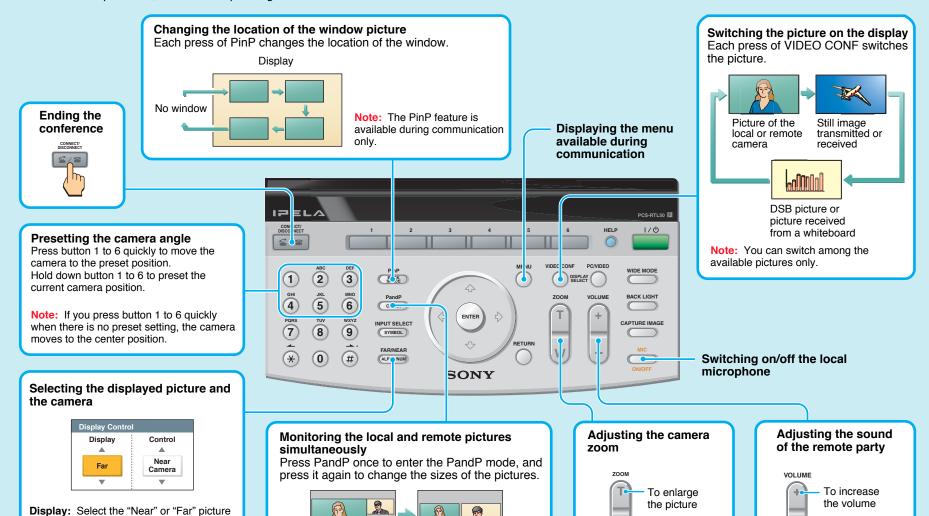

"IPELA" and IPELA are trademarks of Sony Corporation.

To decrease

the volume

To reduce

the picture

Note: The PandP feature is available during communication only.

Free Manuals Download Website

http://myh66.com

http://usermanuals.us

http://www.somanuals.com

http://www.4manuals.cc

http://www.manual-lib.com

http://www.404manual.com

http://www.luxmanual.com

http://aubethermostatmanual.com

Golf course search by state

http://golfingnear.com

Email search by domain

http://emailbydomain.com

Auto manuals search

http://auto.somanuals.com

TV manuals search

http://tv.somanuals.com